**Most Valuable Creation of New Life with "R-COM"** 

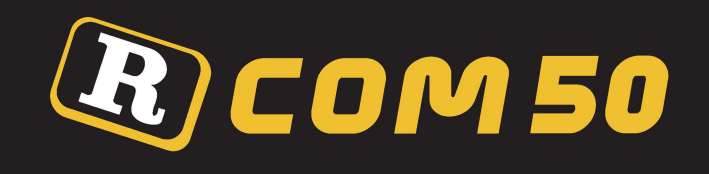

# USER'S MANUAL

# **DIGITAL EGG INCUBATOR Mx R-COM 50**

**(Standard Version)** 

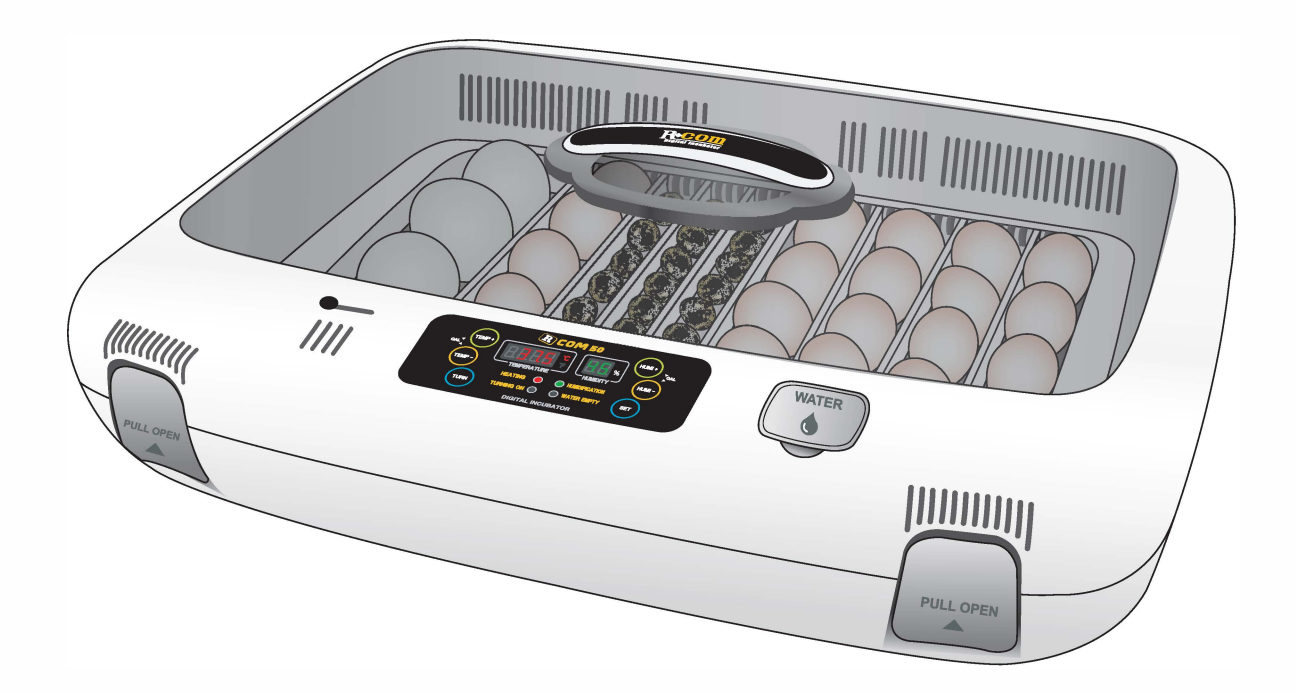

**AUTO ELEX CO., LTD.** Egg Incubator Hatcher Rcom MX 50 User Manual 50 1002A

Egg Incubator Hatcher Rcom MX 50 User Manual

# *{lfJ* **COIi/i <sup>50</sup> Contents**  USA & Canada Official Sales & Service http[s://www.R-Com-H](http://www.RcomCo.com)atcher.com

**�** 

(�? **How to use R-COM 50**

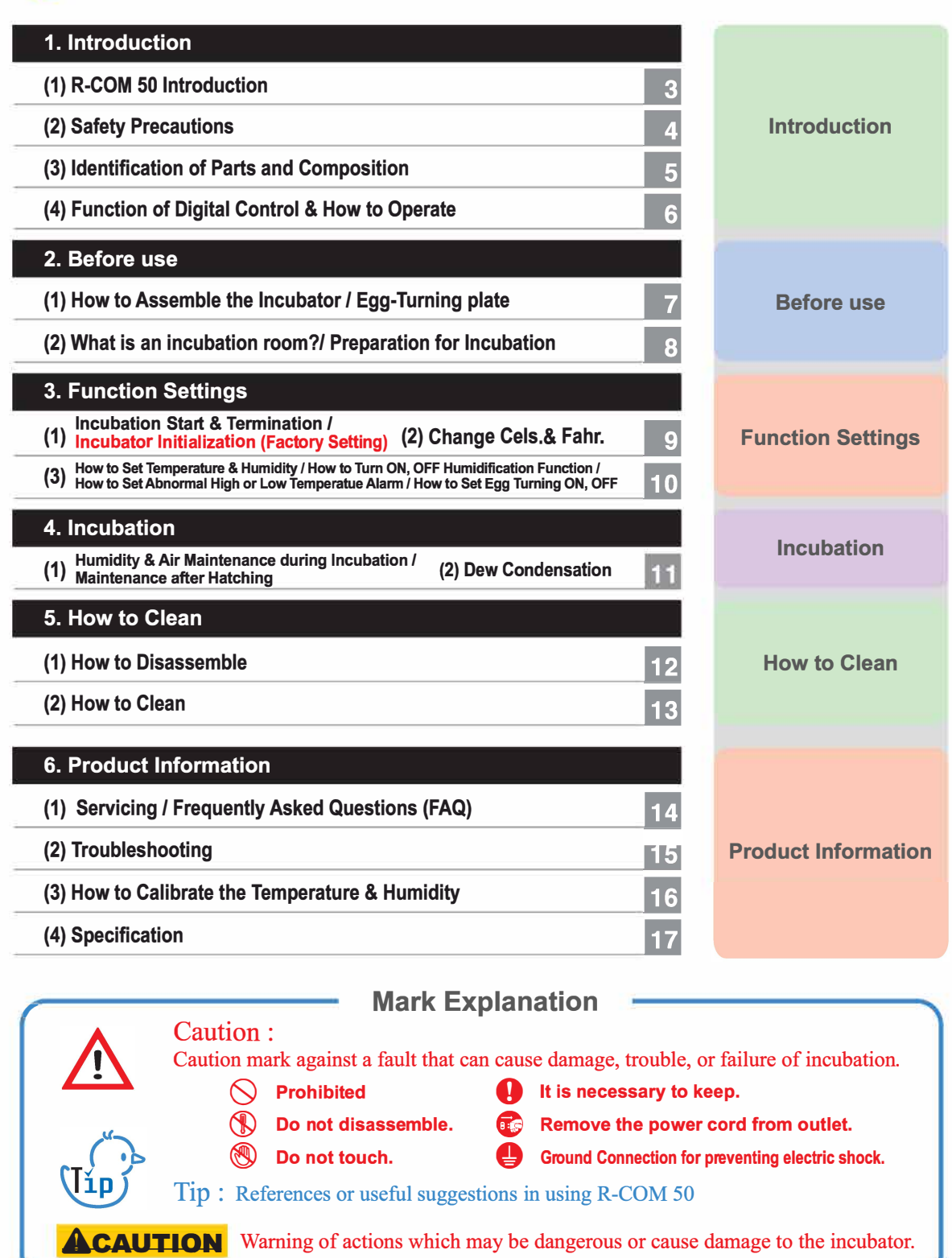

#### **R-COM 50**

Thanks for choosing the Rcom 50 incubator.

The Rcom 50 incubator is the first incubator with creditability to have a superior design and function which help in controlling optimum incubation conditions. It has two sensors, one for detecting surrounding environments and the other for internal incubator conditions.

The Rcom50 is designed to be easy and simple to use as a customer orientated product, but please remember that the user's incubation knowledge and proper operation are very important for the best incubation result.

Therefore, be sure to read this user's manual carefully before you use this incubator.

The Ream 50 offers optimum incubation conditions, but users need to observe and manage

all incubation conditions such as species of eggs, temperature or humidity for each incubation period, and incubation circumstances .

#### **Features**

#### **[Main Features]**

- \* Outer Temp. Sensor included for Automatic Adjustment of Heating rate responding to Incubation Room **Temperature**
- \* Superior design with convenient operation
- \* Optimum air circulation technique with 5 strong BLOC fans
- \* Automatic Temp. & Humidity setting and control
- \* Body locking device
- \* Water supplement alarm function
- \* 48 eggs capacity for chicken size eggs ( 116 Quail egg size *I* 24 Goose egg size)
- \* Antiblastic Humidification method by heating water, which discourages bacterial growth
- \* Double-glazed view window for minimizing the influence of outside temperature
- \* Enhanced reliability by applying Swiss's Sensirion's 3rd generation temperature & humidity sensor
- \* Strong SMPS application for stable power supply

#### **[Safety Features]**

- \* Alarm and display function of abnormal incubator temperature caused by sudden fluctuation of ambient temperature
- \* Incubation data memory function and power outage notification function in case of power failure
- \* Circulation fan c<sup>o</sup> ver for safety and electric safety cut-out switch on the upper main body for safety
- \* Heater supporter designed for heater tension control and its safety
- \* Safety cover applied for protecting humidification unit
- \* Humidification unit durability impr<sup>o</sup> ved by water proof BLDC fan
- \* Alarm when water need replenishing

#### **[Easy Features]**

- \* No need of separate humidification unit as it included in main body
- \* 'C or 'F convertible
- \* Easy attachment and detachment of double-glazed viewing window
- \* Universal egg tray for various size eggs
- \* Slide plate with embossed feature for preventing skid
- \* Variable air vent for adjusting air supply
- \* Bottom body designed for easy cleaning

**B 1. Introduction (1) Repletion (1) R**-com 50 Introduction **COM DIGITAL INCUBATOR** 

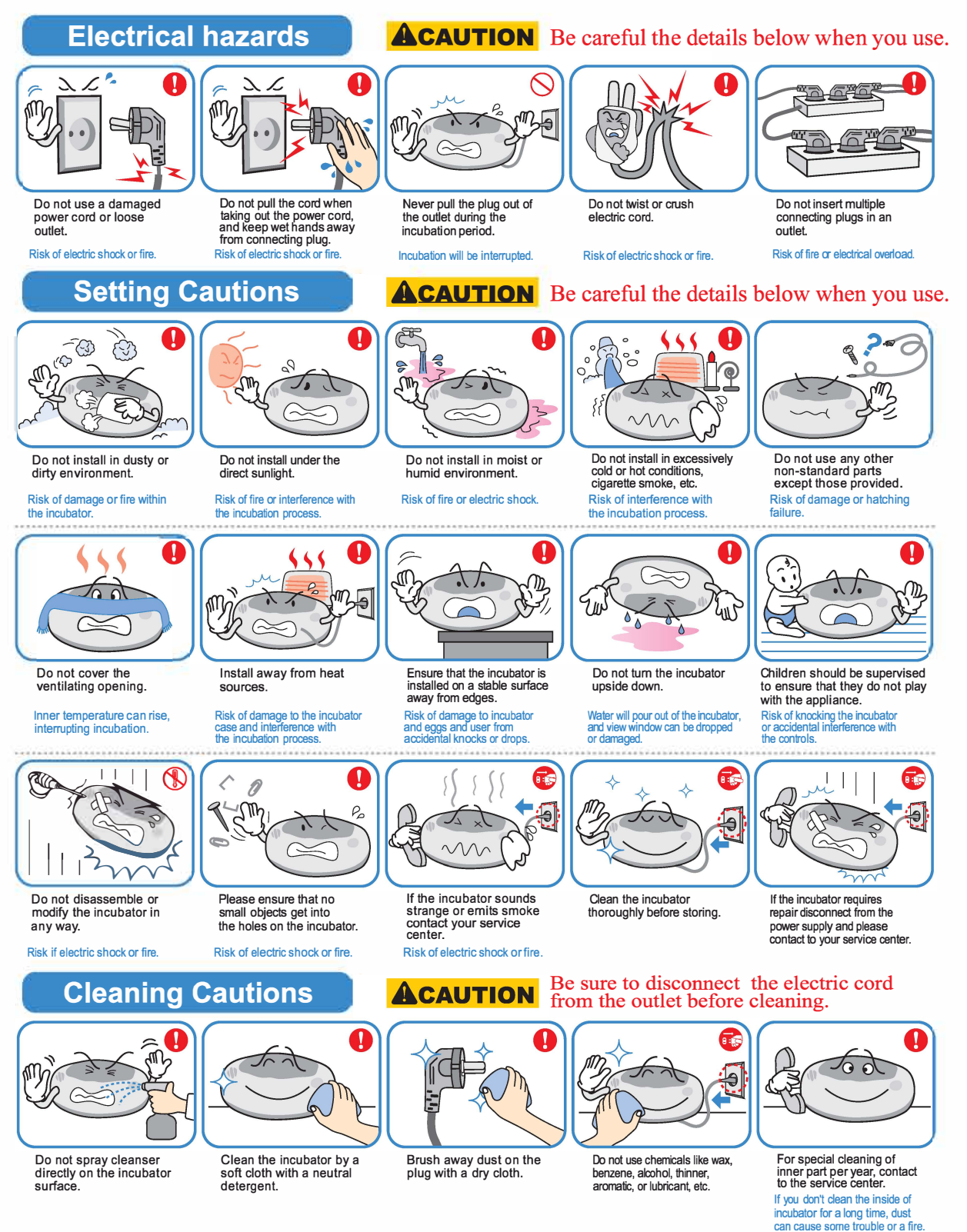

\* This appliance is not intended for use by persons (including children) with reduced physical, sensory or mental capabilities, or lack of experience and knowledge, unless they have been given supervision or instruction concerning use of the appliance by a person responsible for their safety.

Egg Incubator Hatcher Rcom MX 50 User Manual

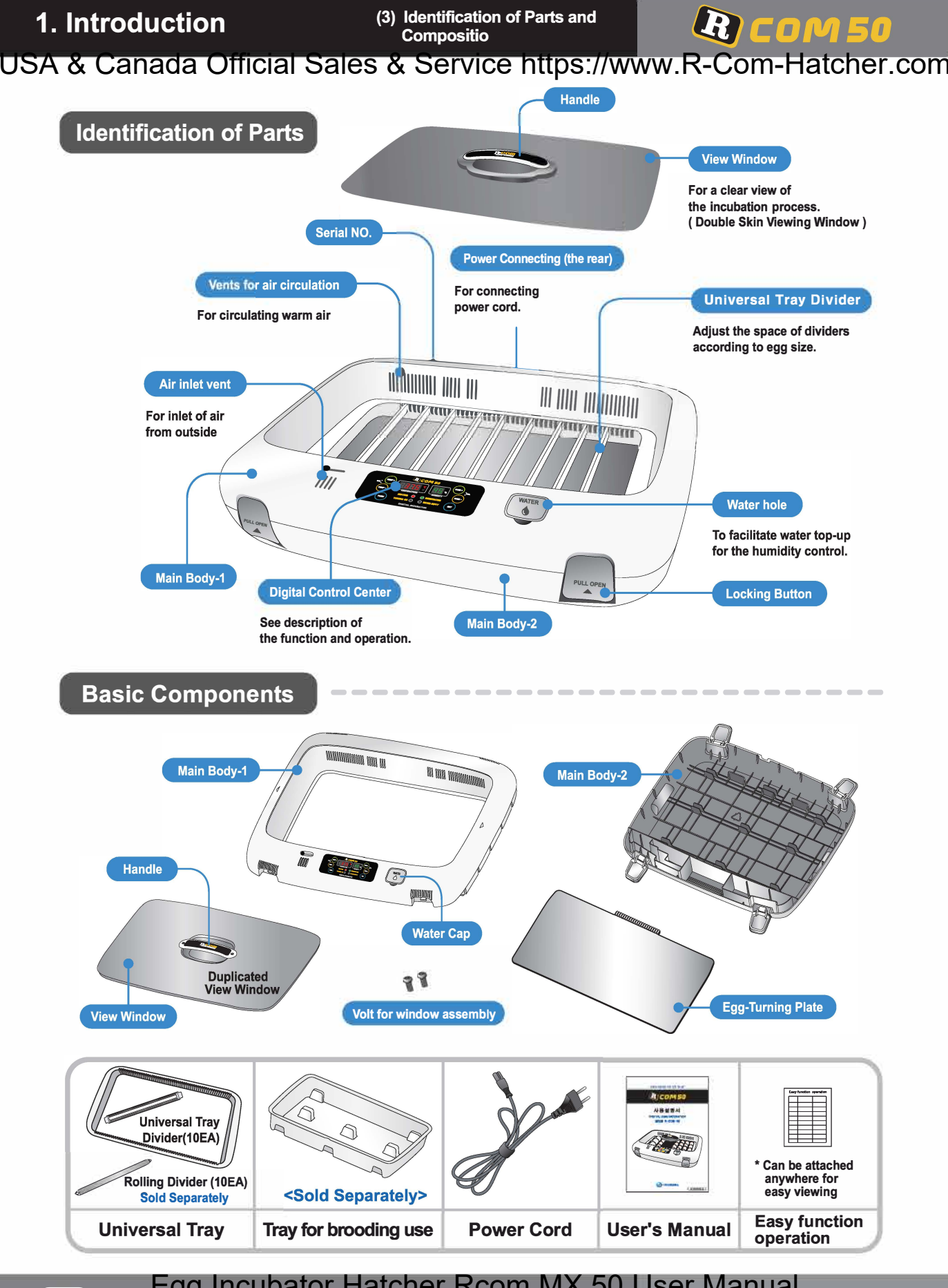

**(1. Introduction Calculus Composition Composition Composition Composition Composition Compositio**<br>Composition Composition Composition Composition Composition Composition Composition Composition Composition Composition Com Egg Incubator Hatcher Rcom MX 50 User Manual

# *(in COIi/i* **50 1 Introduction �**

#### **1. Introduction**

### A-COM 50 USA & Canada Official Sales & Service http[s://www.R-Com-H](http://www.RcomCo.com)atcher.com

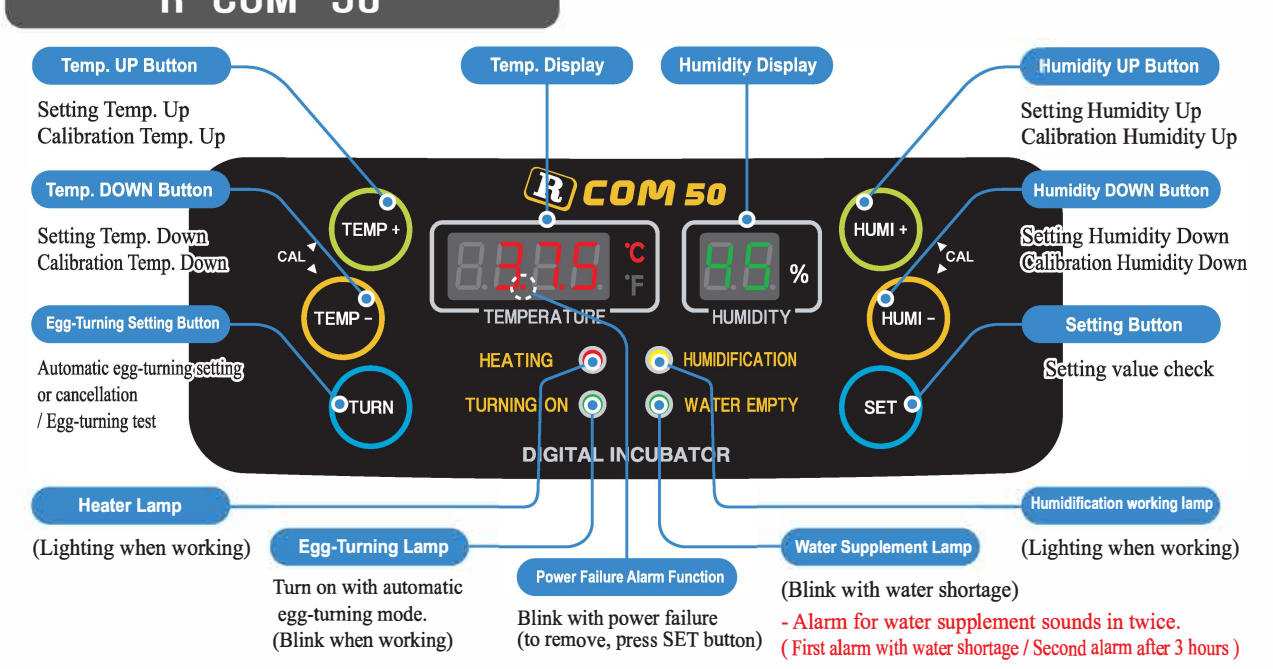

#### **[ Function Operation & Explanation ]**

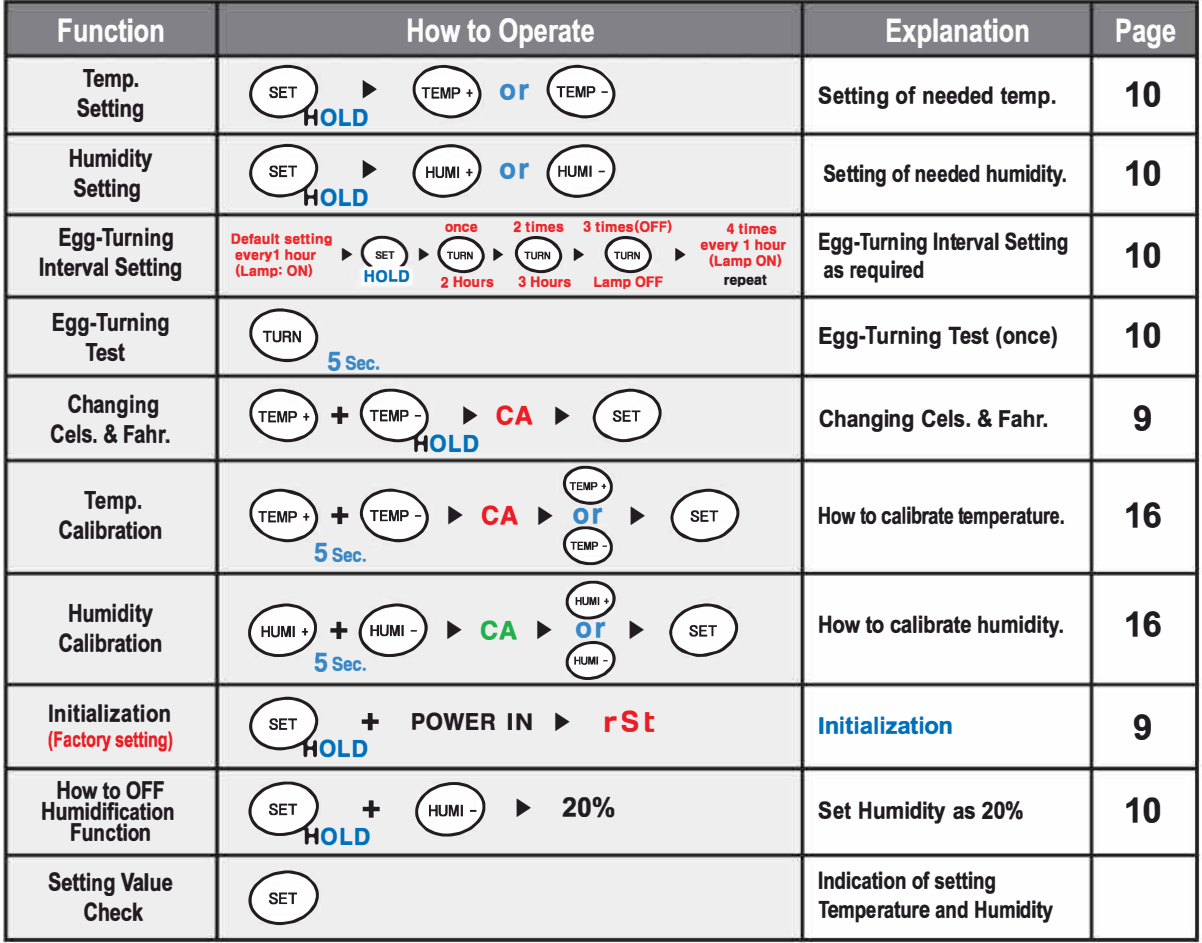

\* **If you want to change setting value, keep pressing "SET" button and change the value.**

**DIGITAL INCUBATOR 1 Introduction •**  Egg Incubator Hatcher Rcom MX 50 User Manual

**ser How to Operate M.**<br> **of Digital Control & & & 6** 

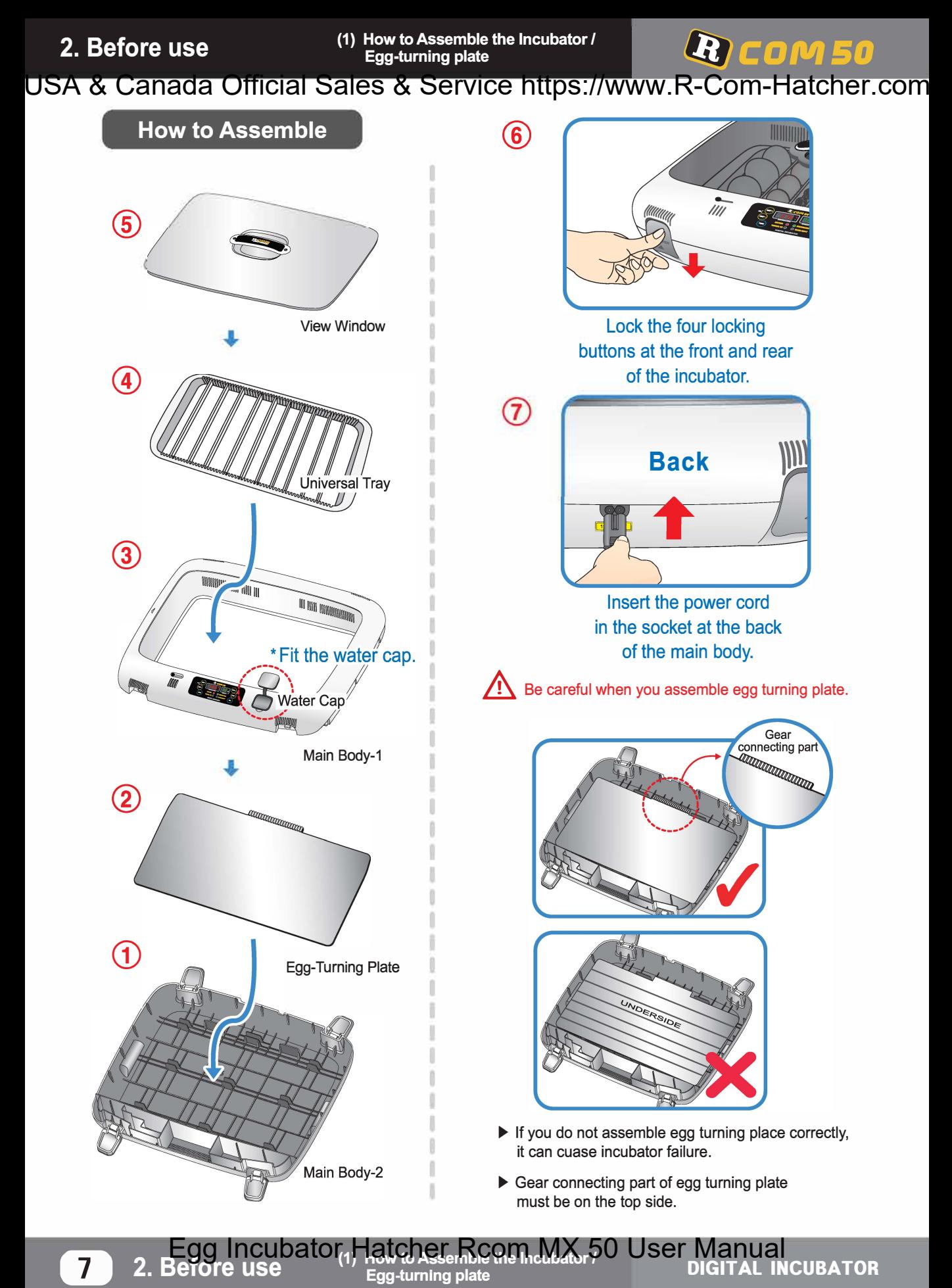

**Seriore use**<br>**Egg-turning plate** *Incubatory* CSCI MODITAL INCUBATOR Egg Incubator, Hatcher Rcom MX 50 User Manual

# *<u>R COM50* **2**. Before use</u>

**n incubation r�om?** *I* **• Preparation for Incubation**

## USA & Canada Official Sales & Service http[s://www.R-Com-H](http://www.RcomCo.com)atcher.com

What's an Incubation Room? *I* Preparation for Incubation

The Incubation Room is a confined space for setting and operating an incubator. Because the incubation room environment has a considerable effect on hatch rate, it's recommended to control the environment for setting up an incubator; there should be little noise and vibration around and temperature ranging 20'C-25'C(68-77° F) with small variation in temperature.

Especially, if there are frequent occasions when the temperature drops suddenly at night, compared with

- daytime, be sure to check from time to time and pay attention so that the incubator is not directly exposed to sunlight during daytime. Insert the electric cord in the connecting jack mmm in the back of the main body and put the main plug into a socket. The LCD display will light up and show temperature. Open the watercap and fill the hole with clean water and refill water after about 5 min. again; up to the limit line on its inside mark. (If you refill water during the incubation period, humidity goes down temporarily.)  $\bigwedge$  After filling up with water, never shake or turn over WWWW DO **SALE AND ANNUAL** the main body of the incubator, which would cause water **TITUTUTUTUTU** to spill inside the body and could cause a breakdown.  $\widehat{\mathfrak{g}_{\mathfrak{so}}}$  During incubation period, check the water level distilled water **or** about every three days and refill water, if necessary. de-ionised water (After you refill water, check again after 5min. and refill again.) **HUHHH LIMIT Indication**  $\bigwedge$  In case you use the incubator without adding humidification water or intend to incubate eggs at low humidity under 20%, you must stop its humidification function. (When using **VA** this function, the alarm for sensing water drop will go out.) **ANNIH HIII HIIII TITLE THE HITTING** [See the description of humidification function ON/OFF on Page 10.] \* How to turn off Humidification Function : Set humidity level at 20%. \* It is recommended to use distilled water or de-ionised water **MARS Divider** to prevent alien matter being introduced around the humidifying heater. Some gap (about 2mm) around the eggs is needed for easy egg turning as shown on the right. � \* When you use the 'universal rolling divider' **Rolling** which is sold separately, be careful to **Divider** adjust the distance of rolling divider so that eggs do not roll out of <sold separately> **IIIIIIIIII** position. Refer to the picture rignt side. Place the eggs to incubate in the egg groove and then close the view window . **TITT TITTLE AND** 
	- $\mathcal{L}$ . Be careful to close the view window completely; if not, the temperature and humidity will fail to go up.
	- The egg to incubate must be a fertilized egg.  $\frac{d}{d}$ (Refer to the guidebook.)

**Preparation for Incubation** 

• • (1) Incubation Start &Termination *<sup>I</sup>***3. Function Settings** lncubati \_ Incubation Initialization (Factory Setting)<br>2) Changing Cels.&Fahr. R COM 50

#### USA & Canada Official Sales & Service http[s://www.R-Com-H](http://www.RcomCo.com)atcher.com

#### **How to start incubation**

- If you connect the incubator with power cord, second dot " . " of temp. display is blink with alarm. Press SET to remove blink and then it starts incubation with existing temperature and humidity. (Factory default setting - Temp. : 37.5°C, Humidity: 45%)
- **ID** Be sure to turn ON egg turning before incubation starts and turn OFF before 3 days of hatching. At this time, it's recommendable to raise humidity up to 60-70%.

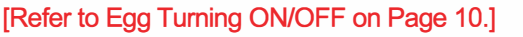

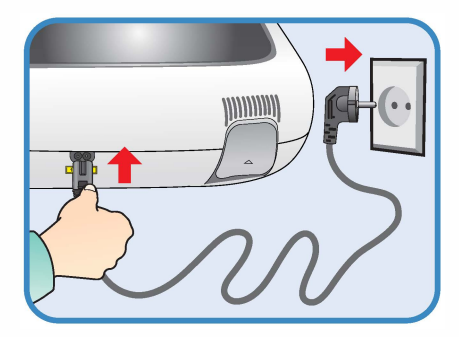

 $q_{1p}^f$  There can be some smell the first time you use the incubator, that is normal.

 $q_{10}$ <sup>2</sup> Power Failure Notification<sup>]</sup>: When firstly input power, or power failure during incubation, second dot ". " of temp. display is blink with alarm. Press SET to remove.

**How to terminate incubation** 

**After all eggs are hatched, you should REMOVE** the power cord for incubation termination. (The incubator has no separate power switch.)

#### **How to initialize incubator (Returning to factory default settings)**

It is for returning to the factory default setting.

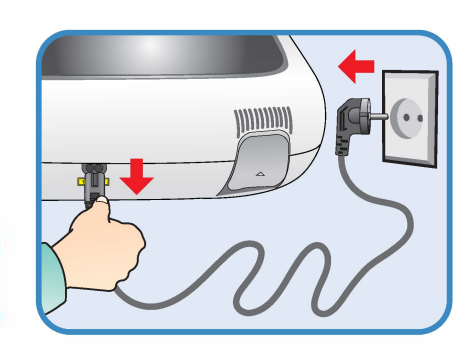

It is for initializing the incubator setting or calibration to the factory settings when you handle the incubator improperly so that the value has changed. Unplug the power supply and hold SET button and re-plug the power supply as shown on picture. Then, rSt will show on the display, and the incubator will be initialized to factory setting.

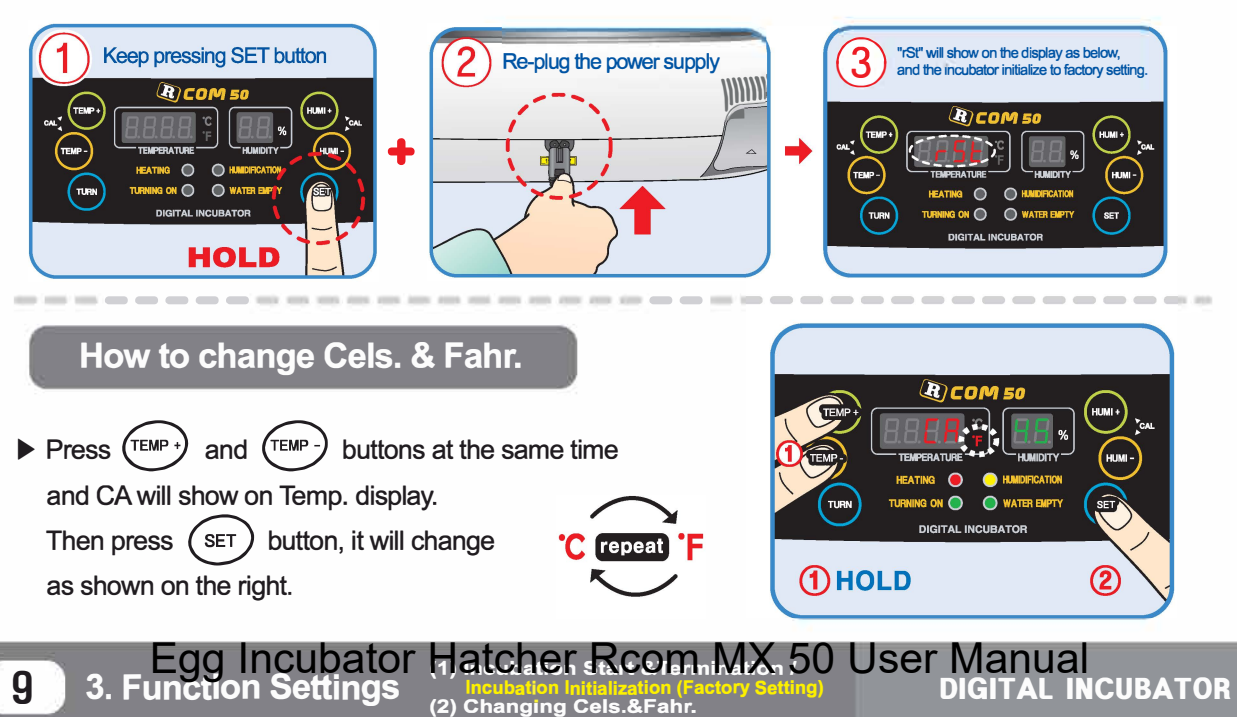

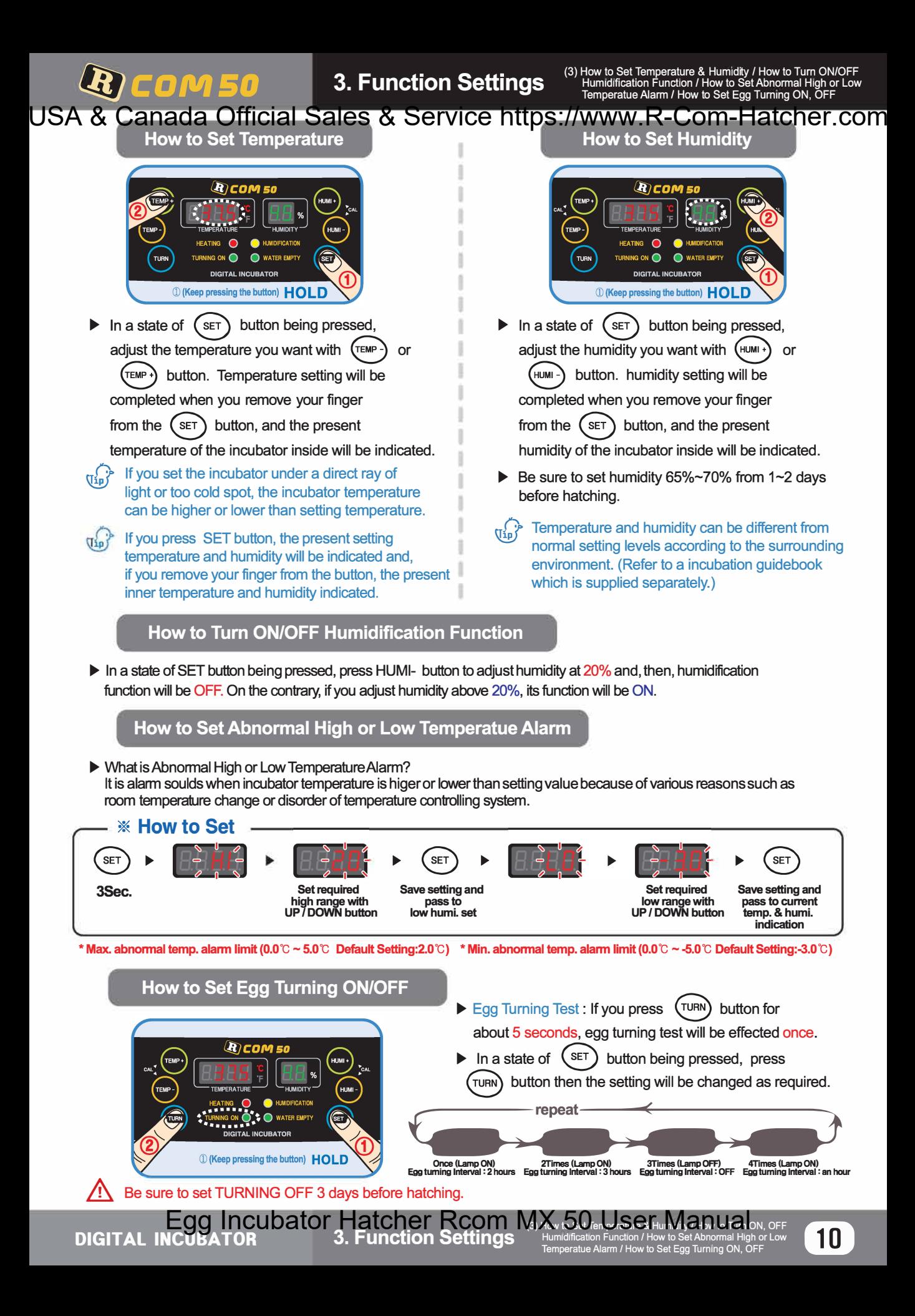

**4. Incubation** (1) Humidity & Air Maintenance during Incubation /<br> *(2)* Dev Condensation<br> **Also be a 10 minutes of the conduction of the conduction of the conduction of the conduction of the conduction of the conduction \_ (1) Humidity & Air Maintenance during Incubation /<br>Maintenance after Hatching<br>(2) Dew Condensation** 

# USA & Canada Official Sales & Service http[s://www.R-Com-H](http://www.RcomCo.com)atcher.com

#### **Humidity & Air Maintenance During Incubation**

- **11J,,** When hatching, humidity should be relatively high to prevent the thin membrane from drying out or hardening before hatching.
- **11J,,** When hatching, it's recommended not to open the lid often. This is because if you open the lid often humidity will be rapidly decreased and it will take a long time to regain the proper humidity.
- \* If incubatior temperature is higher than **37 'C** and room temperature is low, it may be difficult to maintain humidity of over **70%.** There may be some difference of humidity about  $±5%$  according to the external environment, but no problem with hatching.
- **11's very important to maintain humidity higher 1~2 days before hatching** than the early and middle incubation periods. Humidity requirements during incubation are **45-55%** for waterfowl, **40-45%** for poultry and **35-45%** for parrot, in general. One day before hatching, all kinds of birds need about **65%** humidity and sometimes need higher than that. However, in areas of high ambient humidity, lower levels of humidity may be needed during incubation
- \* Air Controlling Lever : Outer fresh air can be flowed into incubator inside without affecting insulation. When eggs start hatching, open air controlling lever either fully or half-open.

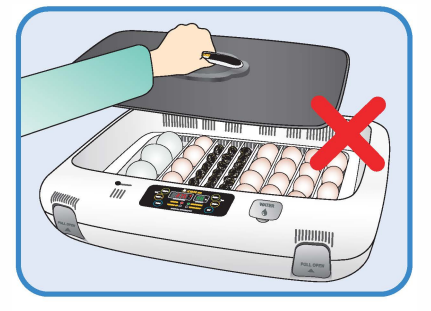

**(2) Dew Condensation** *CO/Ill* **50** 

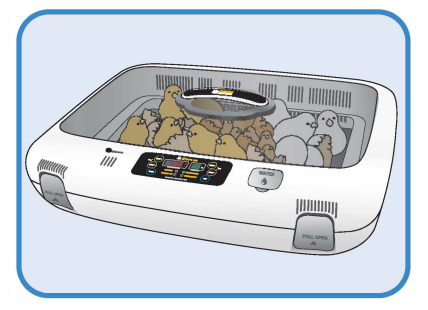

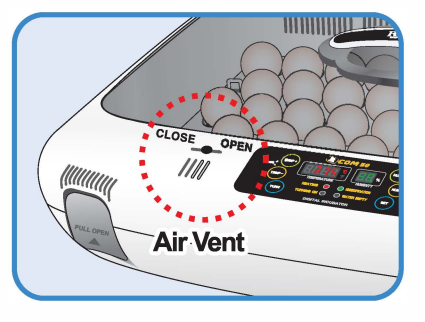

#### **Maintenance after Hatching**

**1** Because newly-born chicks just after hatching have little protection against cold, a brooding room should certainly be prepared in advance for them. In case there is no separate brooder prepared, you may let them stay in the incubator for one day or more after hatching. If you move them to an brooder or brooding box, the inner temperature should be kept at **35'C-37'C .** 

For the production method of a simple brooder, please refer to our website [www.r-com.co.kr.](http://www.r-com.co.kr) 

**14 As there is some difference in chick feed for each kind of bird, so it's desirable to obtain useful information** about the chicks before hatching.

**A** If feather of chicks gets wet, chicks' body temperature falls down, and, if then, you must immediately dry by hair dryer.

#### \* **Dew Condensation**

This is a naturally occurring phenomenon when there is a significant difference in temperature between inside and outside of the incubator during incubation period. If this occurs, water may form in inside bottom of the main body of the incubator(bottom part).

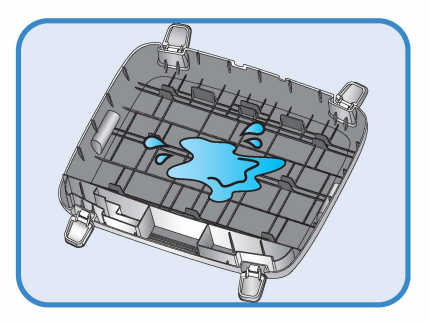

**EGI INCUDATOR** (THERE IN FREED ATHER INCLUSED AND **THE INCLUSED ATHER INCUBATOR** *I***ION** *And Let Bureau and a Incubation Play to manage after hatch* **DIGITAL INCUBATOR** *(2) Dew Condensation* Egg Incubator Hatcher Rcom MX 50 User Manual

▶ Pull out the electric cord from the connecting jack and also take out the plug from the outlet.

Don't turn off the power soon after using the incubator, as this may cause a break down due to moisture left inside the main controller. At this time, it's better to firstly remove the water inside of the incubator and dry by operating it for 1 hour and then turn it off or open the view window and dry it naturally for 2~3 hours and, then, re-operate it, which may lengthen the life time of incubator. (Set humidification function OFF. *I* Refer to the page 10.)

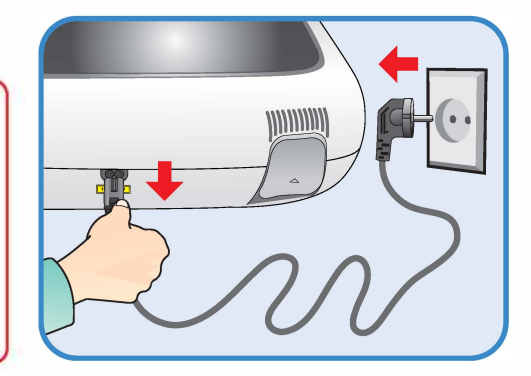

#### **How to disassemble and clean the incubator**

R COM 50

# **0**

Unlock and remove the locking buttons for four parts at the front and back of incubator by pulling them forward.

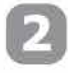

The bottom part of incubator should be thoroughly cleaned with water and dried. The upper part should be naturally dried in the well-ventilated place for about one day to remove moisture left inside of the incubator after hatching thoroughly.

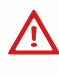

 $\sum$  Don't clean the product with organic solvents such as benzene, thinner, etc. which may cause deformation or decoloration of the plastic parts.

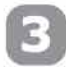

- � When using humidification function, a lot of alien matter sticks to the humidification heating element (a). This may not cause failure, but when terminating incubation please clean the humidifying heater lightly with a soft brush.
- ▶ If you place the main body(upper part) on the floor, please don't let the humidification heating part touch with the floor.

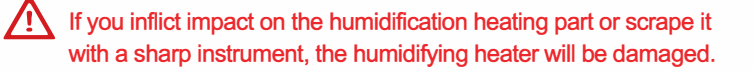

You are recommended to use distilled water or de-ionised water to prevent alien matter being caught in around the humidification heating part @.

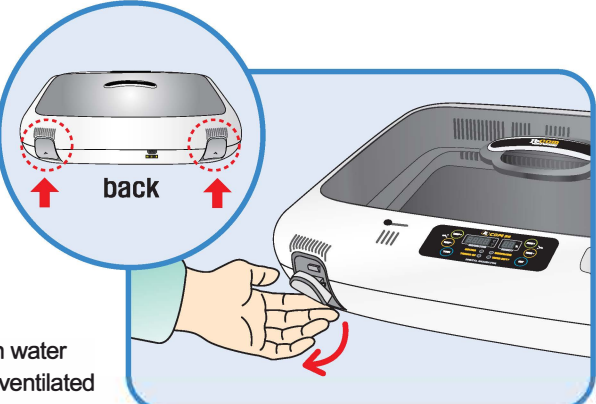

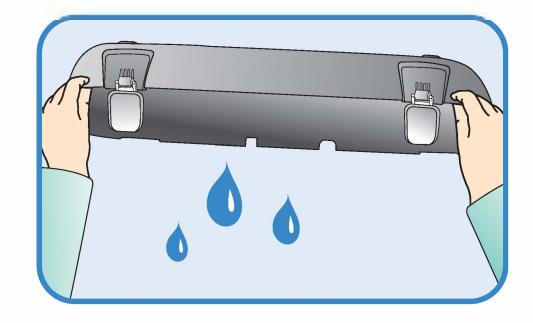

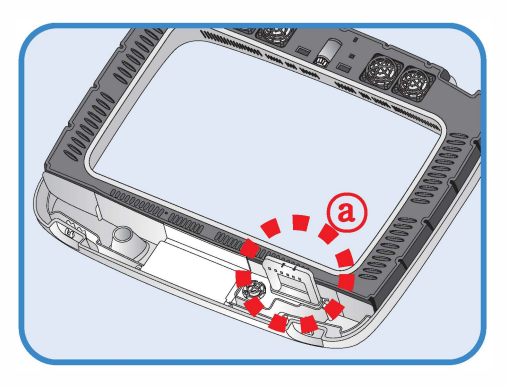

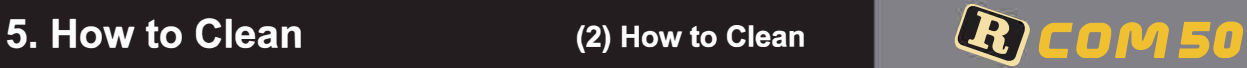

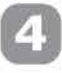

Start the vacuum cleaner to remove the dust as shown on the right and thoroughly shake out the minute dust with a fine brush.

 $r_{\text{min}}$  If the incubator goes through incubations several times, feather, dust, shell, etc. accumulate inside the main body, which may cause a break down, so be sure to clean the product before storage.

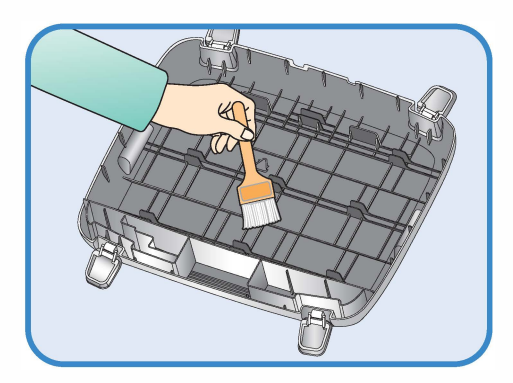

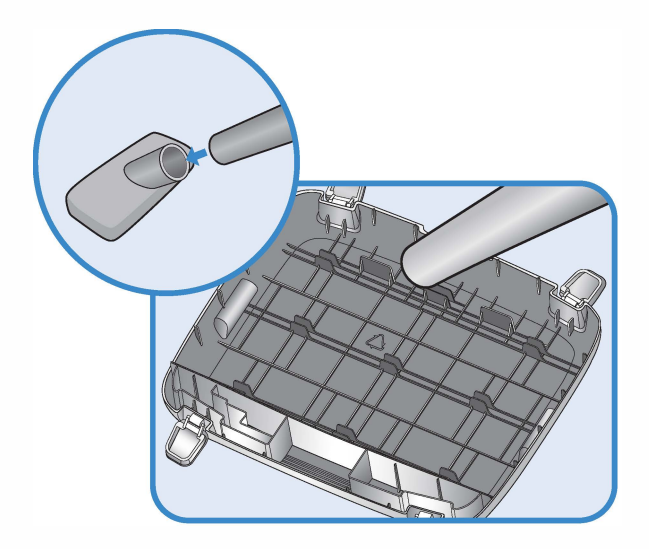

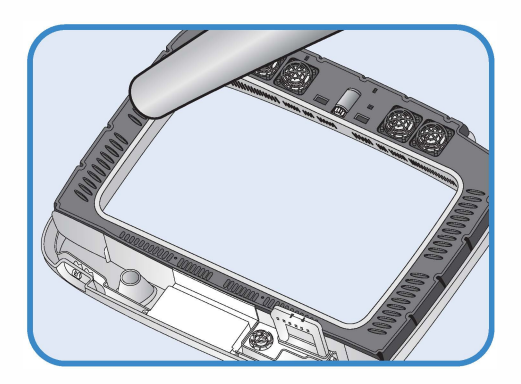

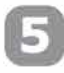

If you finish cleaning the incubator, reassemble it in the reverse order of disassembly. Wipe out outside the main body with a wet cloth and dry it in a cool and well-ventilated place before storage.

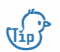

 $\overrightarrow{v_{10}}$  [Refer to How to assemble on Page 7.]

 $\sum$  Don't clean the product with organic solvents such as benzene, thinner, etc. which may cause deformation or decoloration.

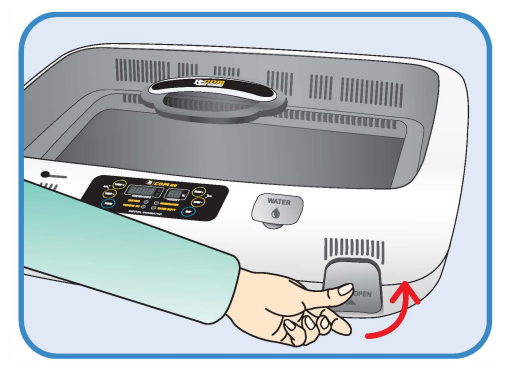

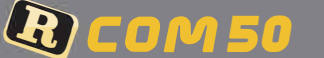

**6. Product Information** 

**(1) Servicing** *I*

USA & Canada Official Sales & Service http[s://www.R-Com-H](http://www.RcomCo.com)atcher.com

#### **Servicing**

All our R-Com digital incubators of Autoelex Co., Ltd. are made by precision systems under strict quality control. But occasionally some defective products are found on the way of their distribution. If any problem occurs, then please contact Autoelex service center or distributors in your country. We will do our best to solve the problems, if any, for you.

This product is designed in modular mode, so for its repair, if any, a qualified person can replace the part concerned with ease.

#### **Frequently Asked Questions (FAQ)**

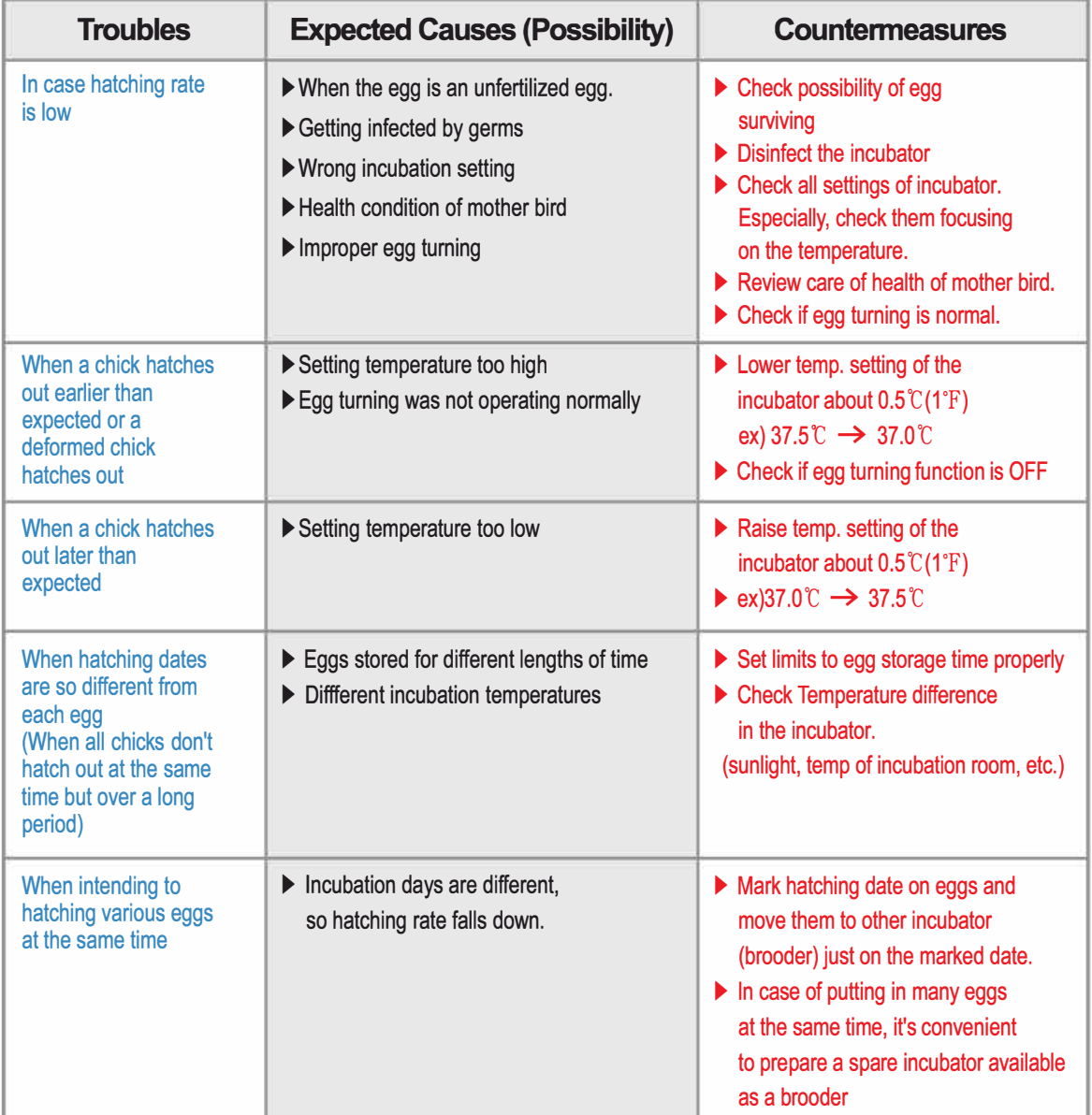

**6 Brancher Resorces Manual Com Com Ligation**<br>DIGITAL INCUBATOR **6. Product Information** *Frequently Asked Questions (FAQ)* **Frequently Asked Questions (FAQ)** 

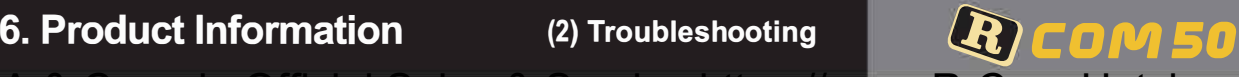

#### **Troubleshooting**

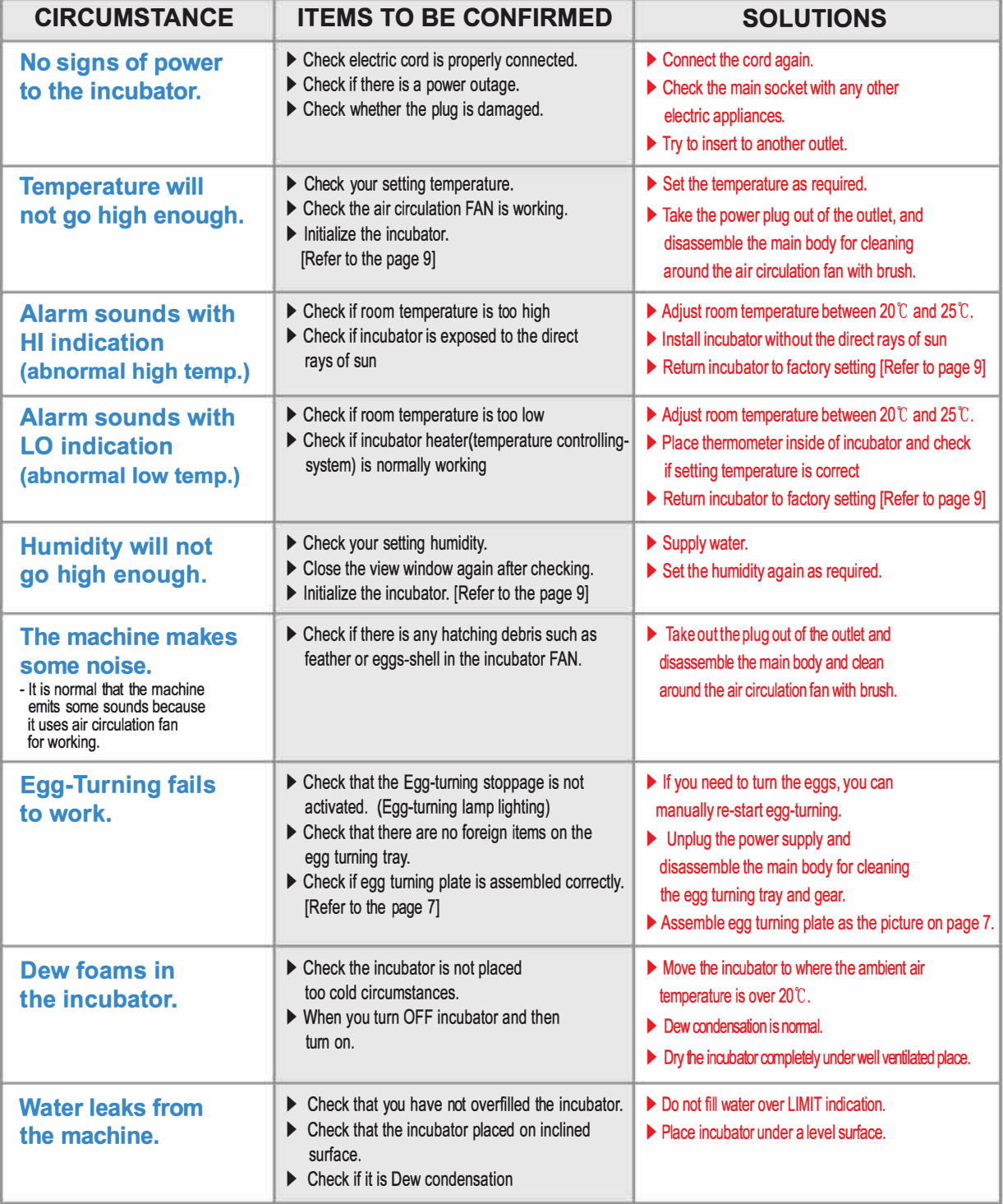

A. Hatching result could be affected with various factors, and manufacturer do not have **any responsibility for loss of eggs or birds.** 

### **6. Product Information**

**(3) How to Calibrate**

# USA & Canada Official Sales & Service http[s://www.R-Com-H](http://www.RcomCo.com)atcher.com

As this incubator was made with the optimum conditions set at the factory, you don't need to calibrate the temperature or humidity before use except for sensitive birds.

 $\binom{n}{\text{d}}$ 

 $R$  **COM 50** 

Operate incubator for an hour before calibration for temperature stabilization. And then, observe the temperature or humidity at several position above 15mm of the egg tray mat with your thermometer, and calibrate with average value.

 $\wedge$ 

Low priced thermometers or hygrometers which you can easily purchase from the market have large deflection of measurement. This could cause hatching failure, and it is recommended to use highly precise thermometer or hygrometer.

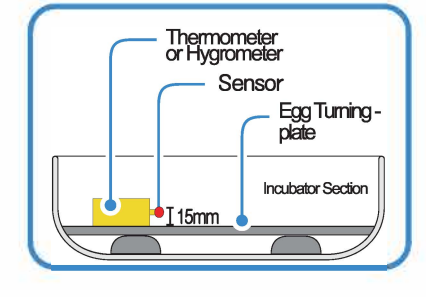

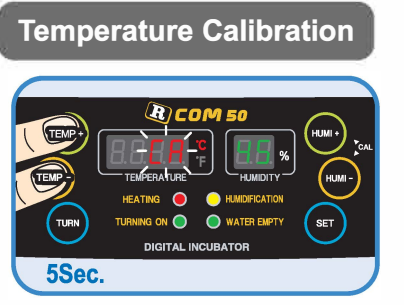

 $\bigtriangledown$  Press  $\overbrace{\text{TEMP-}}$  button and  $\overbrace{\text{TEMP-}}$  button at the same time. CA sign will show on the Temp. display, and after 5sec. pressing the buttons, the display will blink.

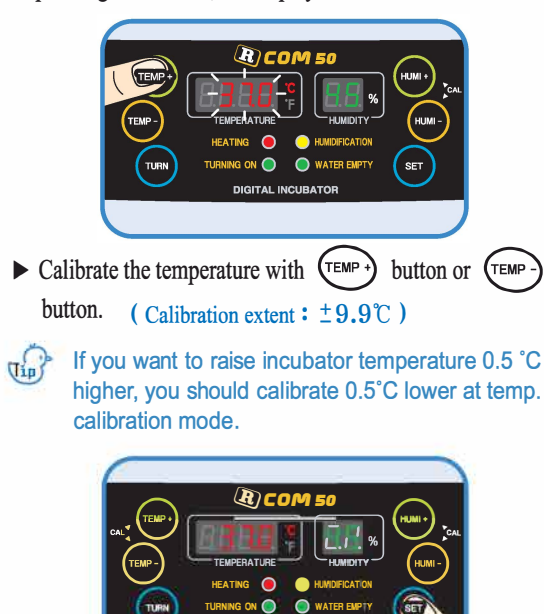

 $\triangleright$  If you press  $\left( \underbrace{\text{set}}$  button, the setting will be completed. (If you don't press any key (If you don't press any key, it automatically set after 5 Sec.)

**DIGITAL INCUBATOR** 

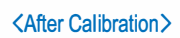

(After Calibration> If you can not rely on your thermometer or hygrometer, you can initialize the incubator to factory setting. (Refer to the page 9)

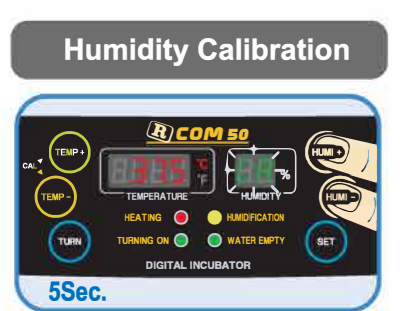

 $\triangleright$  Press  $\left(\text{HUM} \cdot \right)$  button and  $\left(\text{HUM} \cdot \right)$  button at the same time. CA sign will show on the Humidity display, and after 5sec. pressing the buttons, the display will blink.

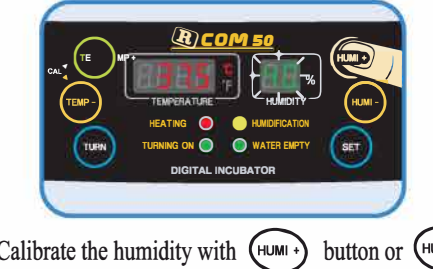

- $\triangleright$  Calibrate the humidity with  $\begin{pmatrix} \text{HUM} \\ \text{HUM} \end{pmatrix}$  button or  $\begin{pmatrix} \text{HUM} \\ \text{HUM} \end{pmatrix}$ ( Calibration extent :  $\pm 20\%$  )
- If you want to raise incubator humidity 5% higher,  $\frac{1}{\ln n}$ you should calibrate 5% lower at humidity calibration mode.

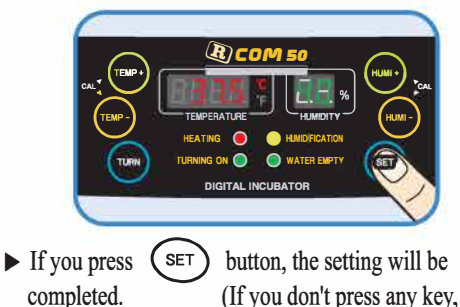

it automatically set after 5 Sec.)

**Egg Incubator Hatcher Rcom MX 50 User Manual**<br> **16 BIGITAL INCUBATOR 6. Product Information the Temperature & Humidity** 

(If you don't press any key,

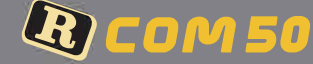

### **Specification**

#### **1-1 NAME : DIGITAL INCUBATOR R-COM 50 1-2 MODEL NO. : MX 50 (STANDARD)**

## **[ Specification ]**

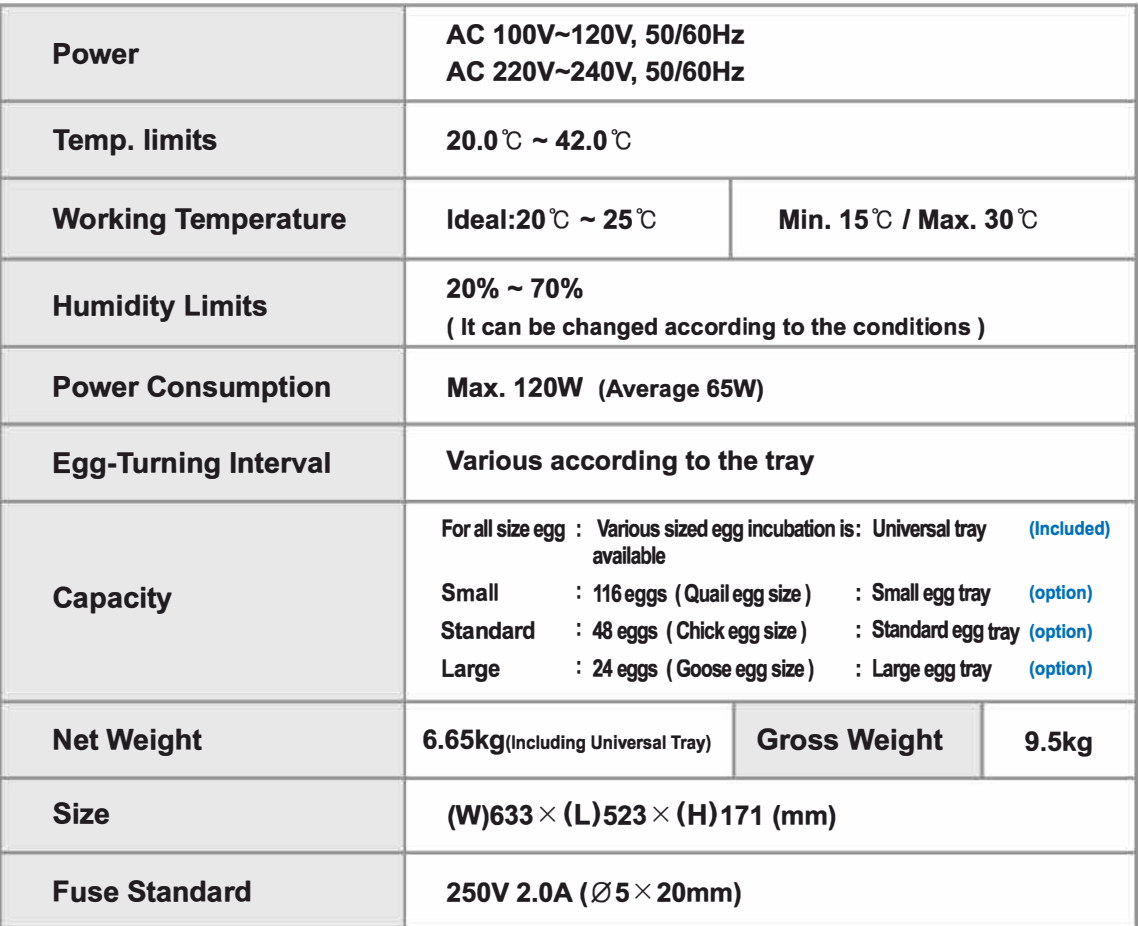

\* Register your product Serial No. on our website for free 2 years gurantee.

\* Refer to website for how to register. (Free 1 years gurantee in case not registerd.)

- 
- 
- 
- 
- 
- 5. Register completed.
- � If you are new member of Rcom website, � If you already registered your information on Rcom website
- 1. Visit [www.r-com.co.kr](http://www.r-com.co.kr) 1. Log on [www.r-com.co.kr](http://www.r-com.co.kr)
- 2. Click English version 2. Click "Member information change" at the left side of page.
- 3. Click "REGISTER" at the left side of page. 3. Check "YES" to the question "Did you purchase Rcom products?"
- 4. Full in your information according to description. 4. Fill in your information according to description.

**Egg Incubator Hatcher Rcom MX 50 User Manual**<br> **17** 6. Product Information **(4)** Specification **DIGITAL INCUBATOR** 

Egg Incubator Hatcher Rcom MX 50 User Manual

# I USA & Canada Official Sales & Service http[s://www.R-Com-](http://www.RcomCo.com)Hatcher.com<br> **USA & Canada Official Sales & Service https://www.R-Com-Hatcher.com**

**It can be changed without notice for improvement in performance, design,treatment, and software, etc.** 

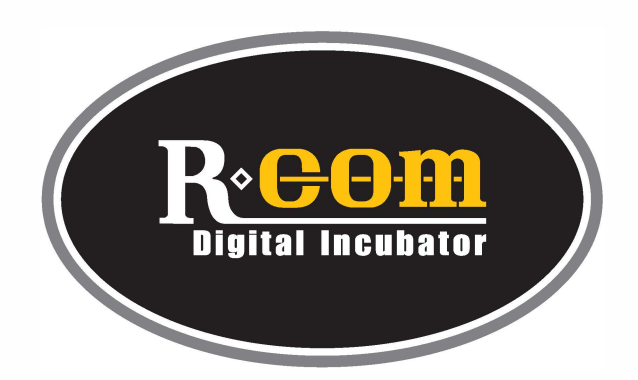

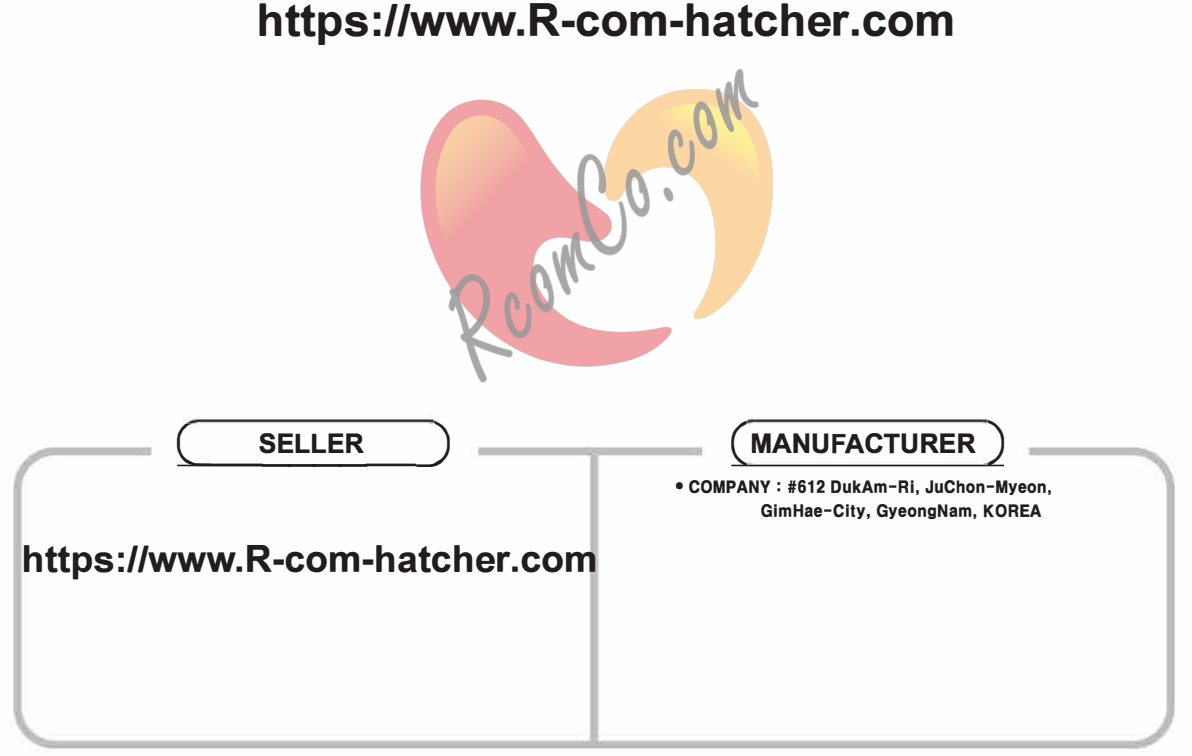

**Rcom is the Best Design with High Quality Yalyo and Performance!**